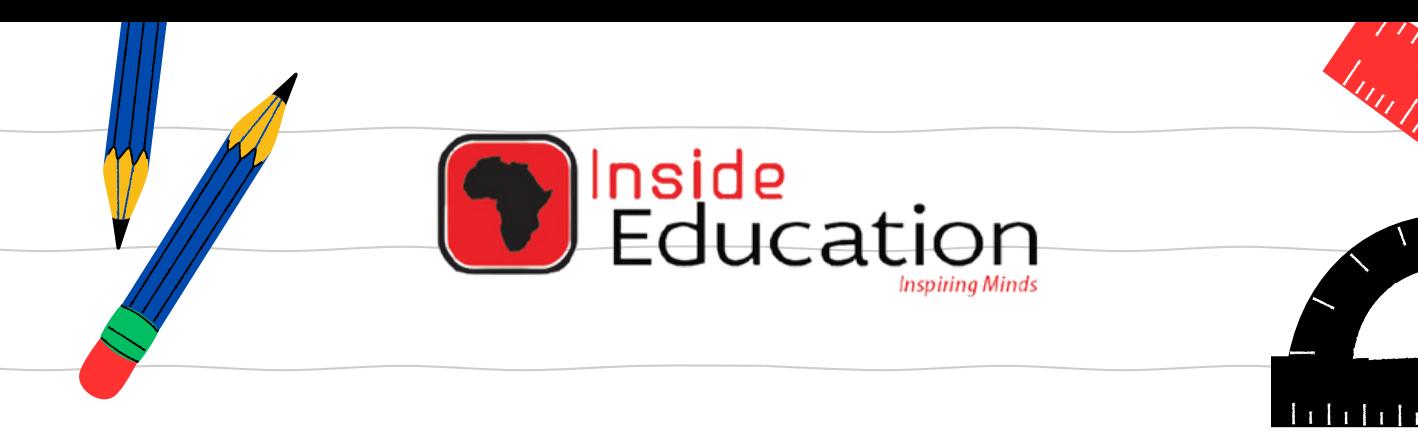

# **MATR IC EXAM R EVI S I ONS**

## INFORMATION TECHNOLOGY PAPER 2 **(2019)**

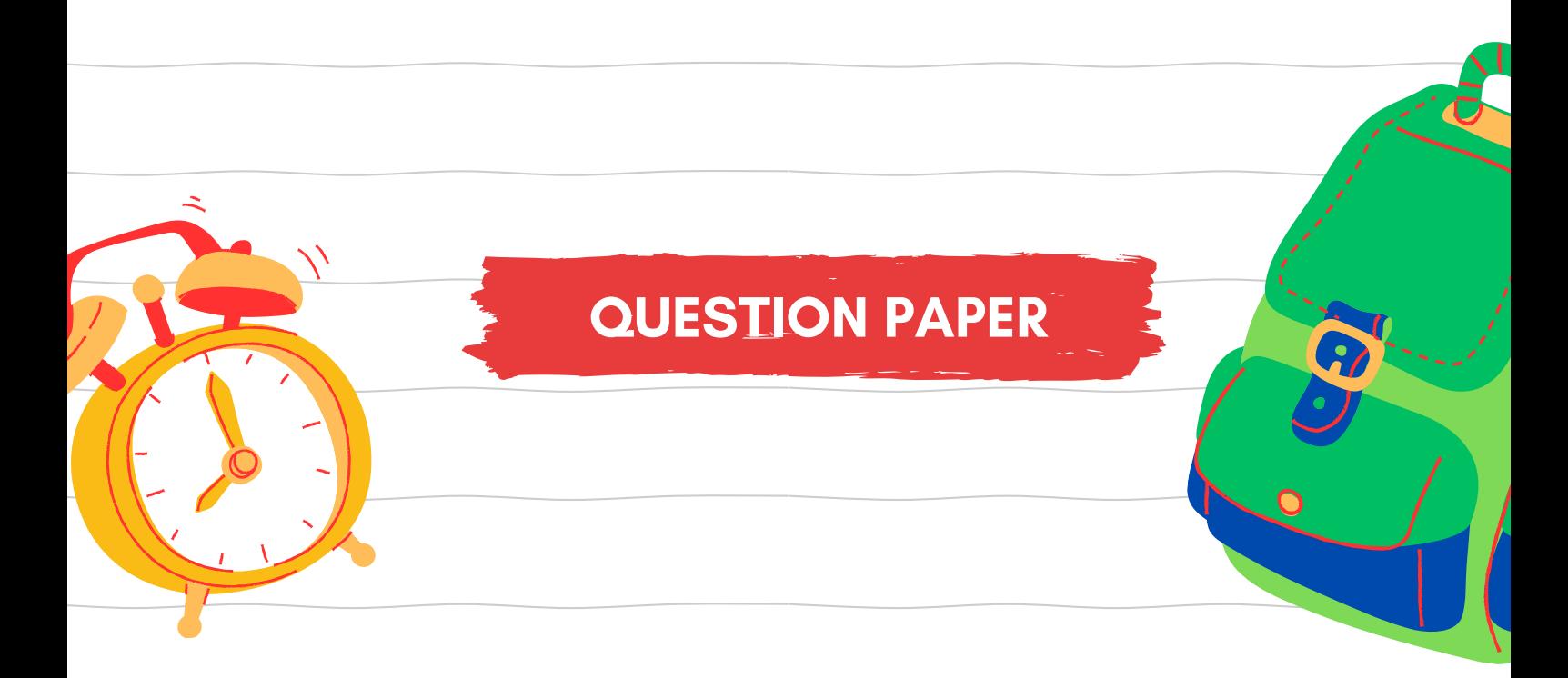

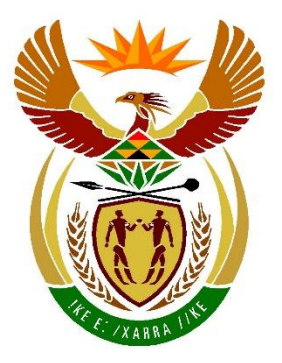

### basic education

Department: **Basic Education REPUBLIC OF SOUTH AFRICA** 

**NATIONAL SENIOR CERTIFICATE**

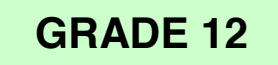

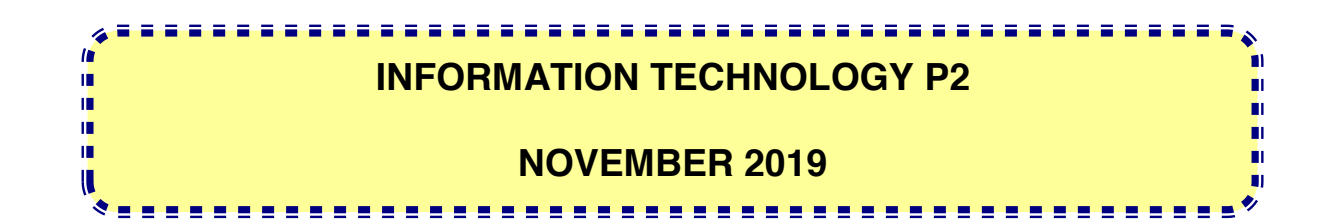

**MARKS: 150**

**TIME: 3 hours**

**This question paper consists of 15 pages.**

#### **INSTRUCTIONS AND INFORMATION**

1. This question paper consists of SIX sections:

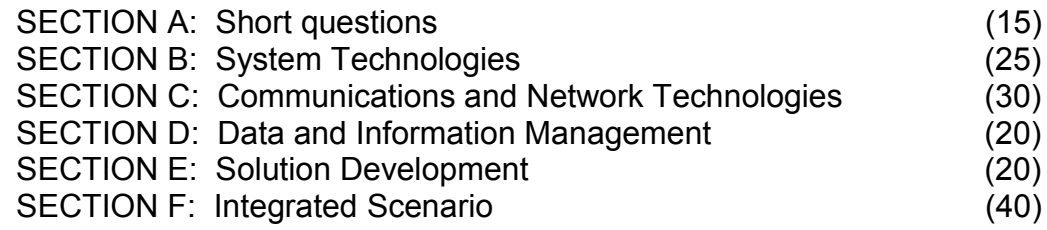

- 2. Read ALL the questions carefully.
- 3. Answer ALL the questions.
- 4. The mark allocation generally gives an indication of the number of facts/ reasons required.
- 5. Number the answers correctly according to the numbering system used in this question paper.
- 6. Write neatly and legibly.

#### **SECTION A: SHORT QUESTIONS**

#### **QUESTION 1**

- 1.1 Various options are provided as possible answers to the following questions. Choose the answer and write only the letter (A–D) next to the question numbers (1.1.1 to 1.1.5) in the ANSWER BOOK, e.g. 1.1.6 D.
	- 1.1.1 The process used to reverse a database transaction and restore the data to a previous state is called …
		- A default state revert.
		- B revert.
		- C state restore.
		- D rollback. (1)
	- 1.1.2 The technology that combines JavaScript with a browser command and allows the browser to update only a small part of a web page is called …
		- A XML.
		- B AJAX.
		- C IMAP.
		- D JVM. (1)
	- 1.1.3 A type of reasoning that works with probabilities in order to arrive at a decision is called …
		- A alternative logic.
		- B system logic.
		- C fuzzy logic.
		- D design thinking. (1)
	- 1.1.4 A method of encryption that utilises two separate keys to encrypt and decrypt data is known as …
		- A SSL.
		- B private key encryption.
		- C hashing.
		- D public key encryption. (1)
	- 1.1.5 … is a built-in Delphi function that returns the integer part of a floating point number.
		- $A$  Val()
		- B Sqr()
		- C Trunc()
		- $D$  Frac() (1)

Copyright reserved **Please turn over the Copyright reserved** Please turn over

- **NSC**
- 1.2 Choose a term from COLUMN B that matches the description in COLUMN A. Write only the letter (A–T) next to the question numbers (1.2.1 to 1.2.10) in the ANSWER BOOK, e.g. 1.2.11 U.

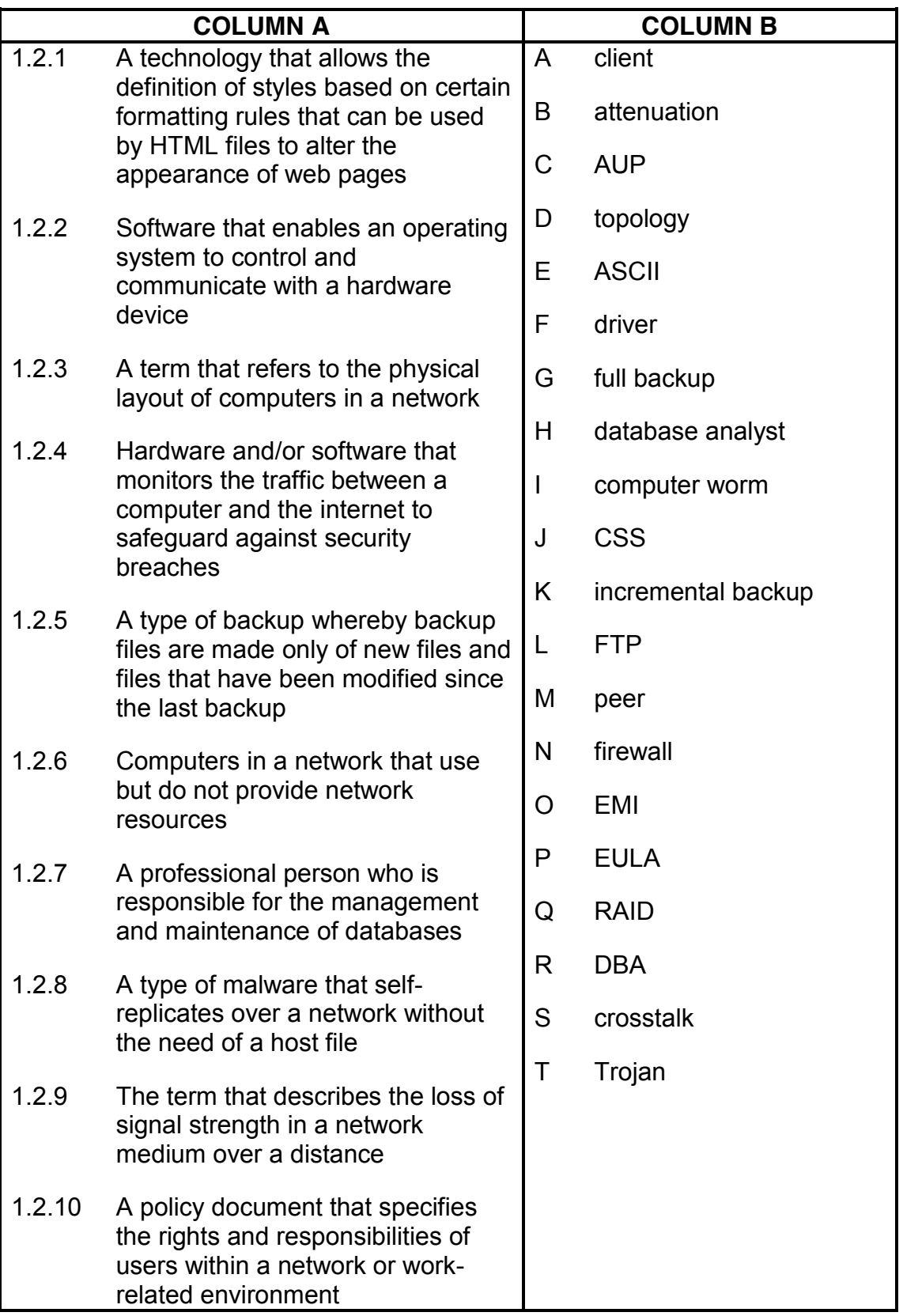

 $(10 \times 1)$  [10]

#### **SECTION B: SYSTEM TECHNOLOGIES**

#### **QUESTION 2**

A few learners from an IT class have decided to help their community by developing free educational apps as part of a community project.

2.1 The learners have to decide which laptop computer to purchase to develop the apps. The specifications of two laptop computers are as follows:

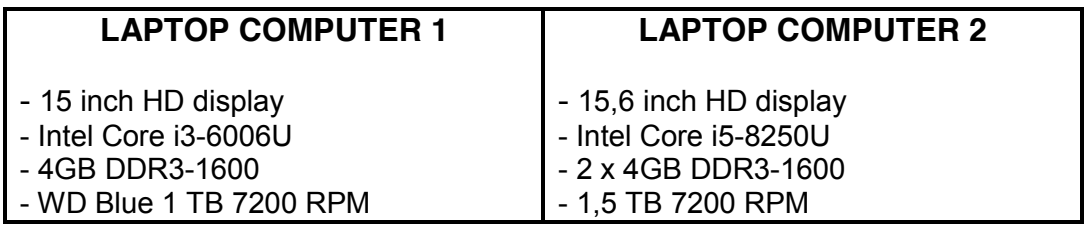

- 2.1.1 State the amount of RAM that is included with **Laptop Computer 2**. (1)
- 2.1.2 Is **Laptop Computer 1** bundled with a solid-state drive or a hard disk drive? Motivate your answer. (2)
- 2.1.3 **Laptop Computer 2** has 1,5 TB of storage space. Give the size of the storage space in gigabytes. (1)
- 2.2 The CPU, also known as the processor, does most of the processing in a computer system.
	- 2.2.1 CPUs work according to a sequence of steps called the machine cycle. Name the first TWO steps of the machine cycle. (2)
	- 2.2.2 Modern operating systems are capable of performing many different processing techniques. Briefly explain the term *multithreading*. (2)
- 2.3 The IT learners often discuss the features of the latest graphics cards.
	- 2.3.1 Name TWO factors of a graphics card that affect its graphics processing ability. (2)
	- 2.3.2 Many laptop computers have a built-in (or integrated) graphics adapter and a graphics card.

Give TWO reasons why laptops are designed this way. (2)

- 2.4 The BIOS, which includes POST, plays a major role in the boot-up process of a computer.
	- 2.4.1 What does the acronym *POST* stand for? (1)
		- 2.4.2 Briefly explain the role of POST in the boot-up process of a computer. (1)

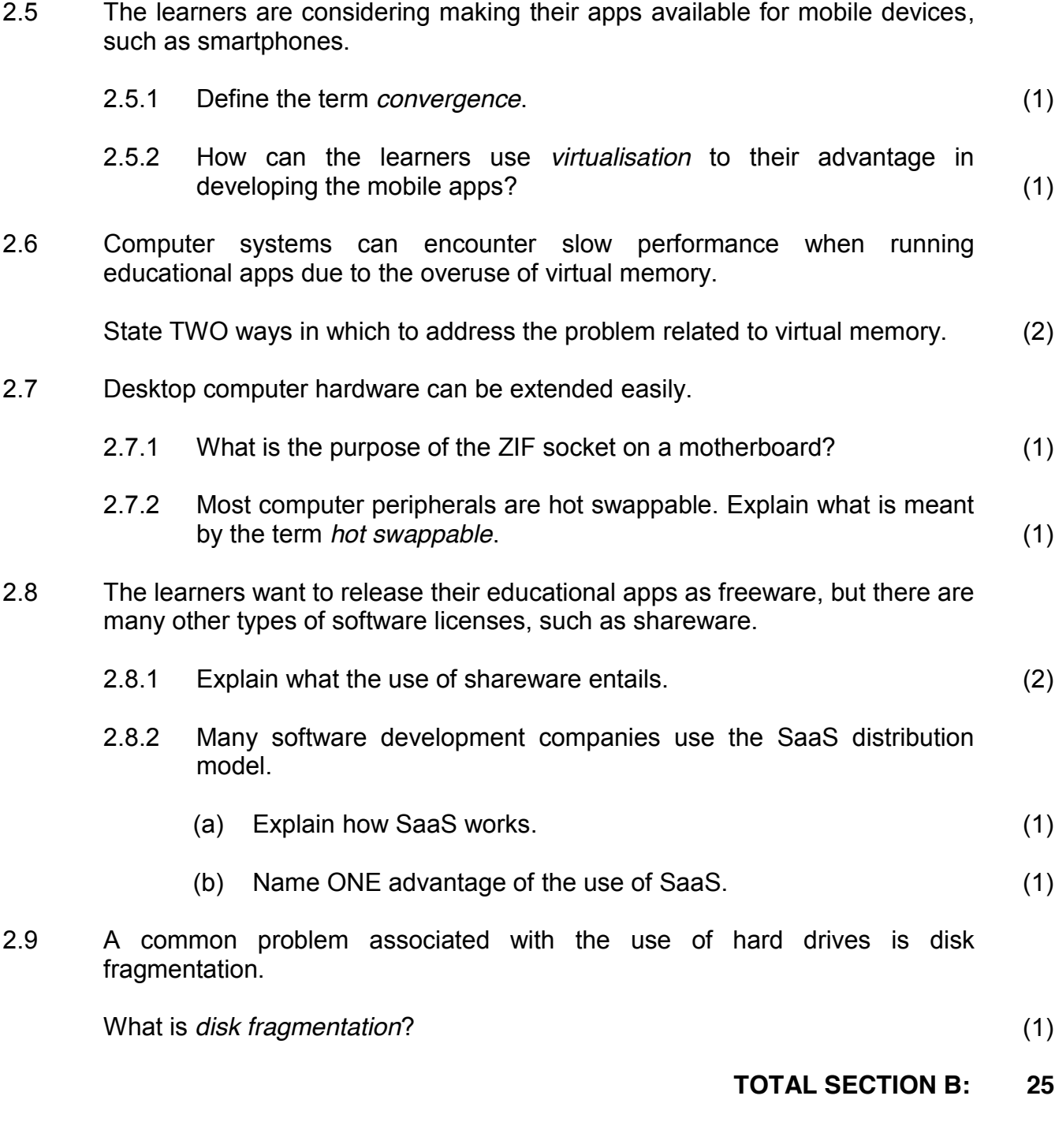

#### **SECTION C: COMMUNICATIONS AND NETWORK TECHNOLOGIES**

#### **QUESTION 3**

You started a freelance business and need to set up a network for the business.

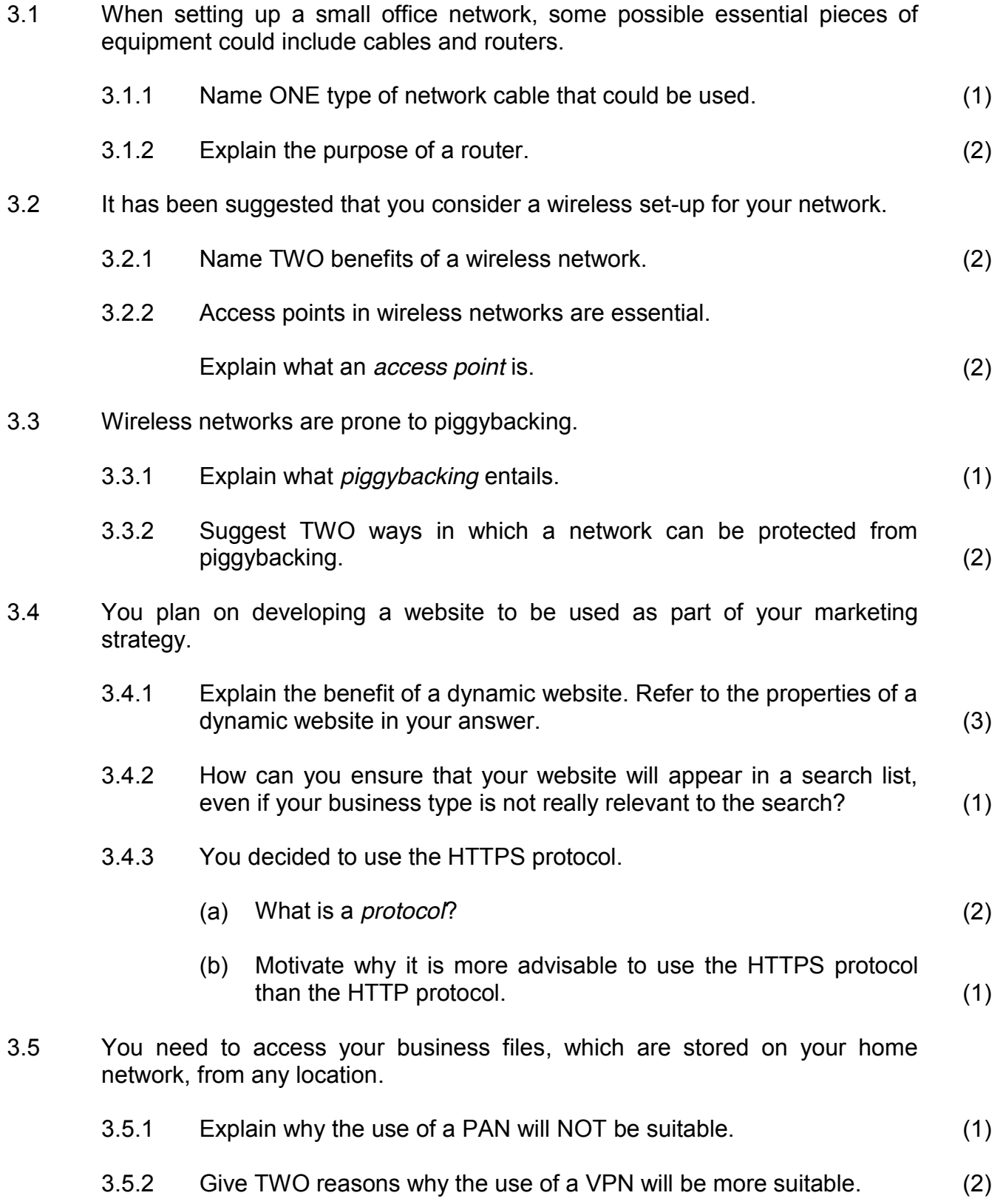

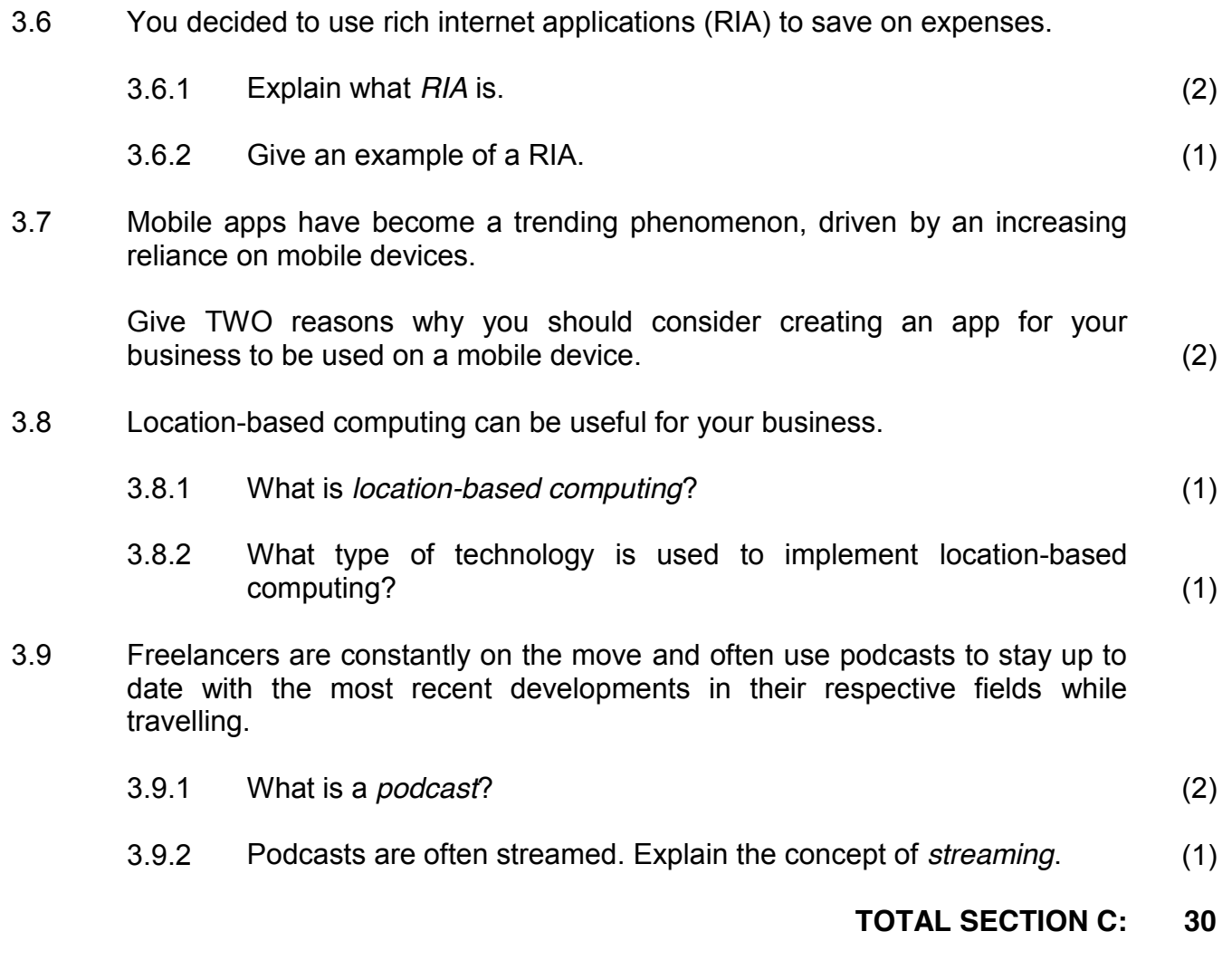

#### **SECTION D: DATA AND INFORMATION MANAGEMENT**

#### **QUESTION 4**

A small local business operating from a single site store their business data in a database with two tables called **tblClients** and **tblOrders**.

The table design for the **tblClients** table is as follows:

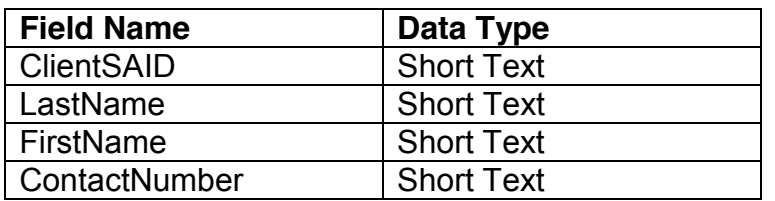

**NOTE:** The ClientSAID field in the **tblClients** table contains the client's 13-digit South African identity number.

The table design for the **tblOrders** table is as follows:

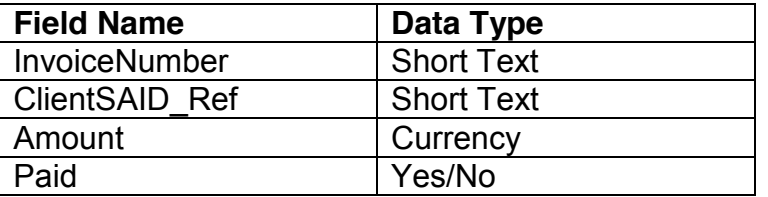

- **NOTE:** The ClientSAID\_Ref field in the **tblOrders** table contains the client's 13-digit South African identity number.
- 4.1 No primary key is indicated.

Name the distinct property of a primary key in a table. (1)

- 4.2 Only orders with the value of an amount of at least R500,00 will be inserted into the **tblOrders** table. Suggest a data validation technique that can be used to enforce this condition. (1)
- 4.3 No relationship is indicated between the **tblClients** table and the **tblOrders** table.
	- 4.3.1 Which fields can be used to set a relationship between the tables? (1)
	- 4.3.2 Identify the type of relationship which will be formed AND indicate the table that will appear on each side of the relationship. (2)
- 4.4 A suggestion has been made to add the client's age, **ClientAge**, as an additional field to the **tblClients** table.

Evaluate why this suggestion would lead to a poor table design. (1)

4.5 Suggest whether the business should use a desktop or a server database management system. Motivate your answer. (2) 4.6 The following error message is displayed when you want to insert a record in the **tblOrders** table:

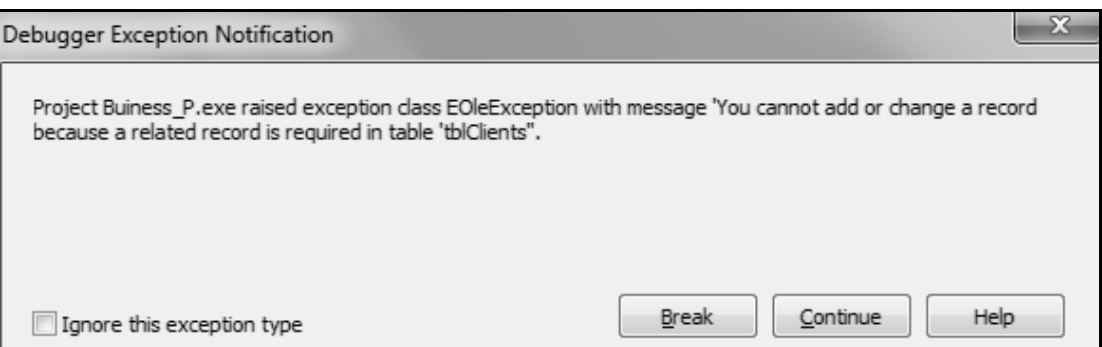

- 4.6.1 Is the error message above caused by a syntax, runtime or logical error? (1)
- 4.6.2 Name the database design concept related to the error message above. (1)
- 4.7 A decision has been made that data mirroring will be used for the database.

Define the term *mirroring*. (1)

4.8 As a business owner, it is important to have a good password policy.

Suggest TWO guidelines for a good password policy in terms of the compilation of passwords. (2)

4.9 One of your clients enquired about his personal information that was used to send him messages from unknown sources. You answered, 'It is invisible data capturing.'

What is meant by the term *invisible data capturing*? (2)

4.10 Using a data warehouse will enable you to do data mining.

Explain the concept of *data mining*. (1)

4.11 The business will be audited for tax purposes.

Briefly discuss how an audit trail can be used to assist the auditing firm in their investigation. (2)

4.12 Record locking is a mechanism used in most databases.

Explain how *recordlocking* works. (2)

**TOTAL SECTION D: 20**

#### **SECTION E: SOLUTION DEVELOPMENT**

#### **QUESTION 5**

- 5.1 Write down the most appropriate data types for variables to be used for the following scenarios:
	- 5.1.1 A South African cellphone number needs to be stored, e.g. 083 112 4393. (1)
	- 5.1.2 A system needs to keep track of the number of times a client has placed an order. (1)
- 5.2 The following programming statements have been provided:

```
K = 10;L = 5.0;
M = False;
```
Evaluate the following expressions and indicate if it will result in  $True$  or False.

Show ALL steps.

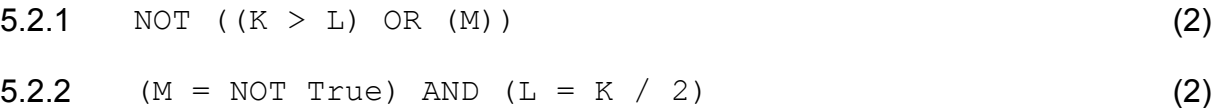

5.3 Consider the following Delphi code and answer the questions that follow:

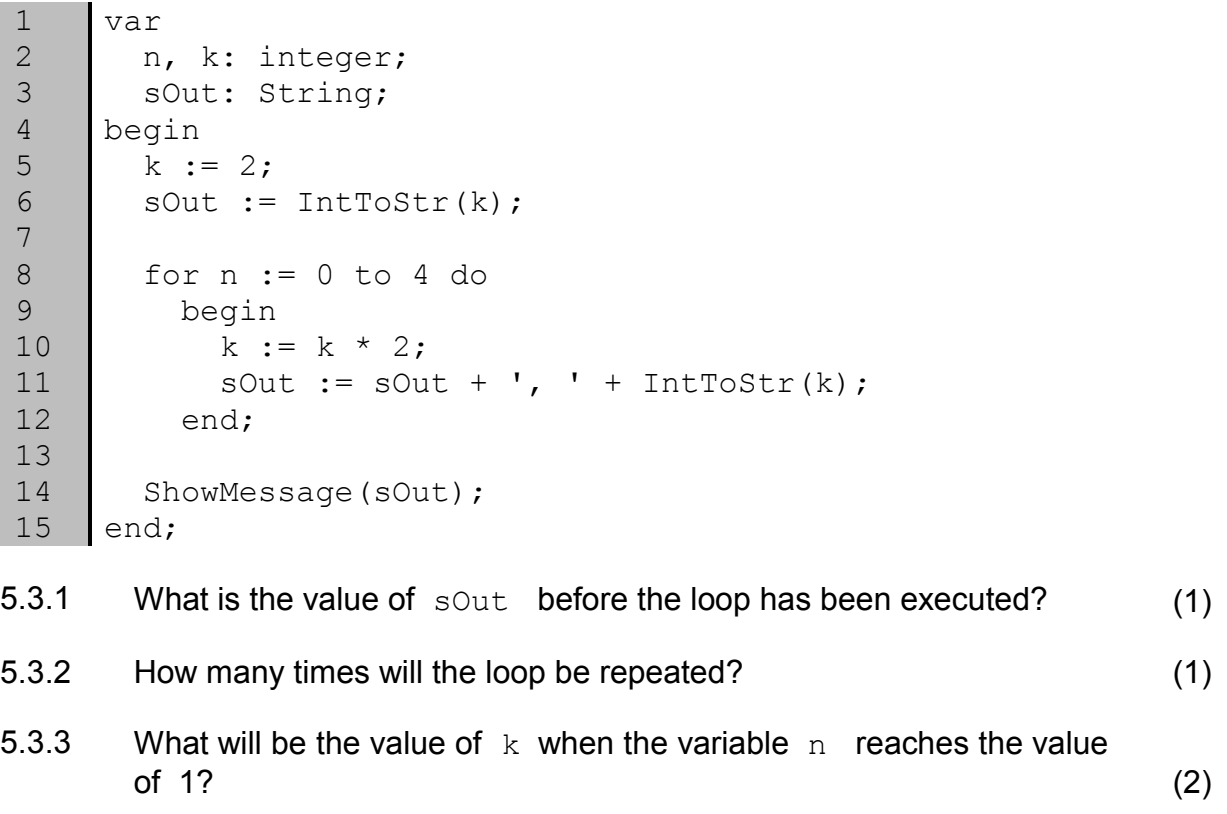

Copyright reserved **Please turn over the Copyright reserved** Please turn over

5.4 Specify the correct minimum AND maximum values that can be generated as a result of the following Delphi statement:

$$
iRandomNumber := Random(8) + 5;
$$
 (2)

- 5.5 Name a built-in Delphi function that will consistently round up a decimal number, such as 47.3 or 34.5, to the next whole number. (1)
- 5.6 A linear search, also known as sequential search, is one of the most popular search algorithms, but can be inefficient.

Give ONE reason why a linear search can sometimes be considered to be inefficient. (1)

5.7 An algorithm must be developed to display an output of stars when any string of digits is entered as text, as shown in the examples below.

Example of output if the input was '534':

\*\*\*\*\* \*\*\* \*\*\*\*

Example of output if the input was '49813':

```
****
*********
********
*
***
```
Complete the algorithm below to produce the correct output according the string of digits that was entered, as explained above.

```
Display 'Please enter a string of digits'
sInput \leftarrow input
\cdots (6)
```
**TOTAL SECTION E: 20**

#### **SECTION F: INTEGRATED SCENARIO**

#### **QUESTION 6**

Freelancing is becoming more popular as people prefer to work from home. There are hundreds of freelance job opportunities available on the internet.

- 6.1 Freelance jobs are often done from a mobile office.
	- 6.1.1 Define the term *mobile office*. (2)
	- 6.1.2 How will a freelancer benefit from using a mobile office? (1)
- 6.2 The following conclusion was published in a report based on a survey about freelancing in the media industry:

'In line with the fact that the majority of freelancers work in the digital/online space, it makes sense that social media is considered an important marketing tool for creative entrepreneurs. 32% of respondents cite Facebook as their primary marketing platform, followed by LinkedIn.'

[Adapted from internet source]

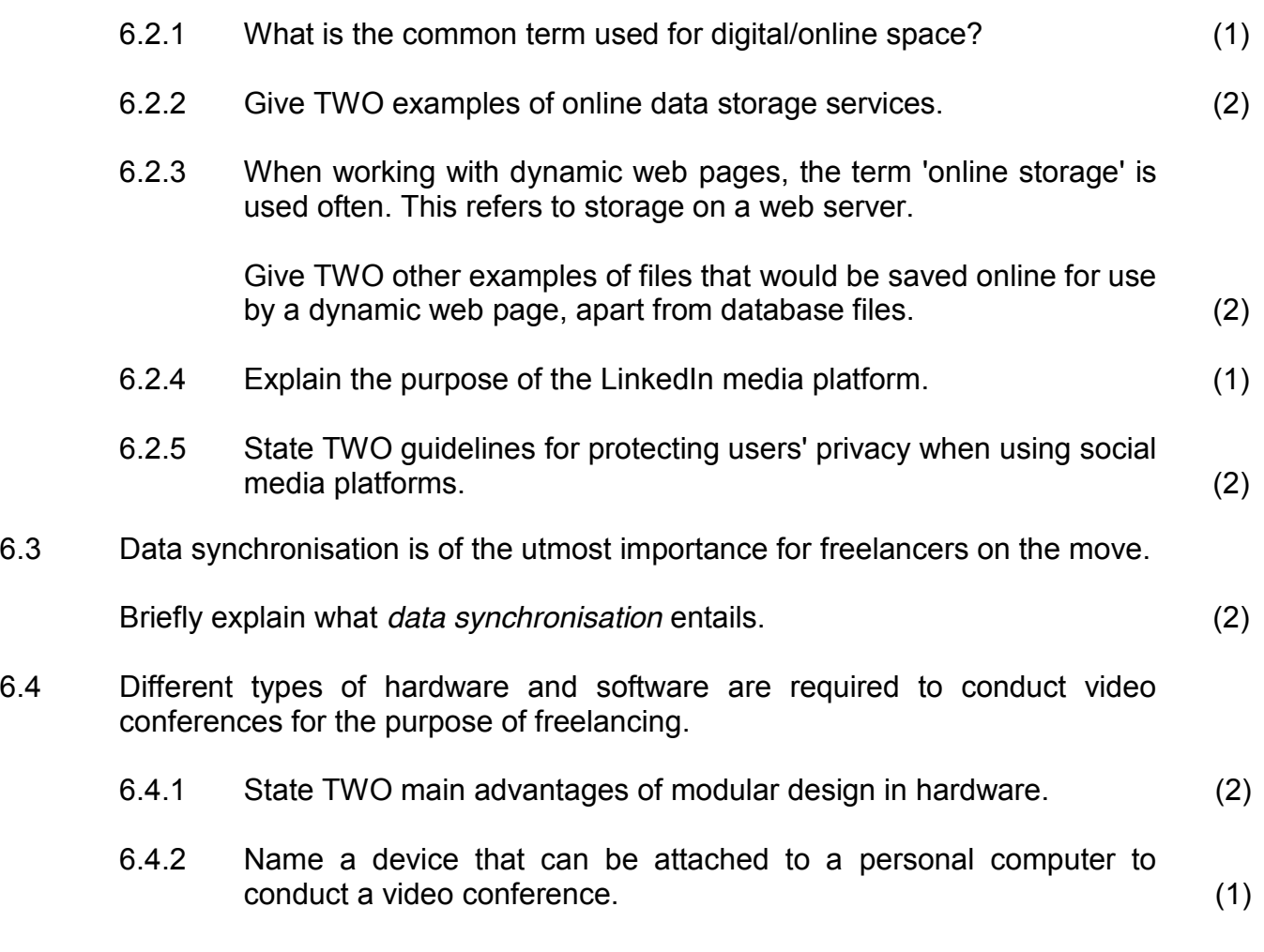

6.5 An NGO company does research on weather patterns. Therefore they require a lot of computer processing power.

They decide to use distributed computing.

- 6.5.1 Describe the term *distributed computing*. (2)
- 6.5.2 Briefly describe how the general public can become involved in distributed computing. (2)
- 6.6 An expert system is an application of AI.

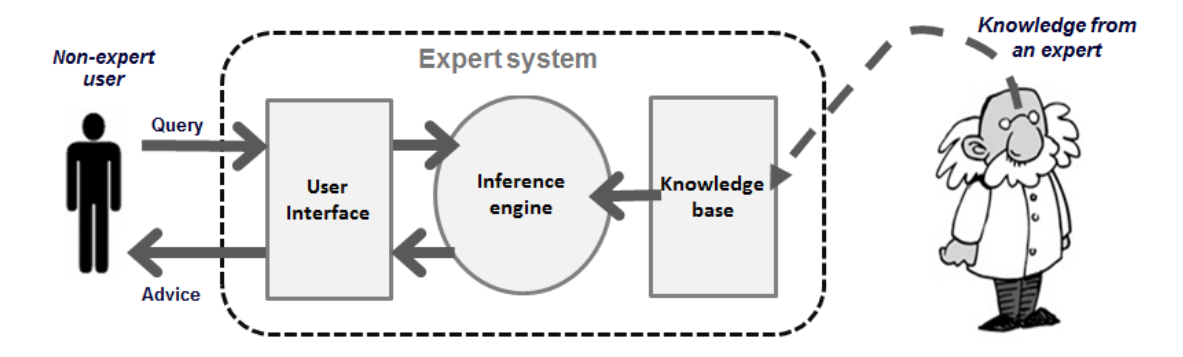

- 6.6.1 What does *AI* stand for in this context? (1)
- 6.6.2 Many freelancers use their skills to develop software.

Explain, with reference to the diagram above, why a rule-based system, such as an expert system, can be developed without the developer being an expert in a specific field. (2)

- 6.7 Cyber security is very important, especially for freelancers who often rely on the internet to save and process their data.
	- 6.7.1 Malware threats can be reduced by updating your software.
		- (a) State the TWO types of software that should be updated. (2)
		- (b) Explain for EACH type of software in QUESTION 6.7.1(a) why updating the software would prevent malware threats. (2)
	- 6.7.2 Define the term *ransomware*. (2)

6.8 Website developers need to guard against many types of cybercrime.

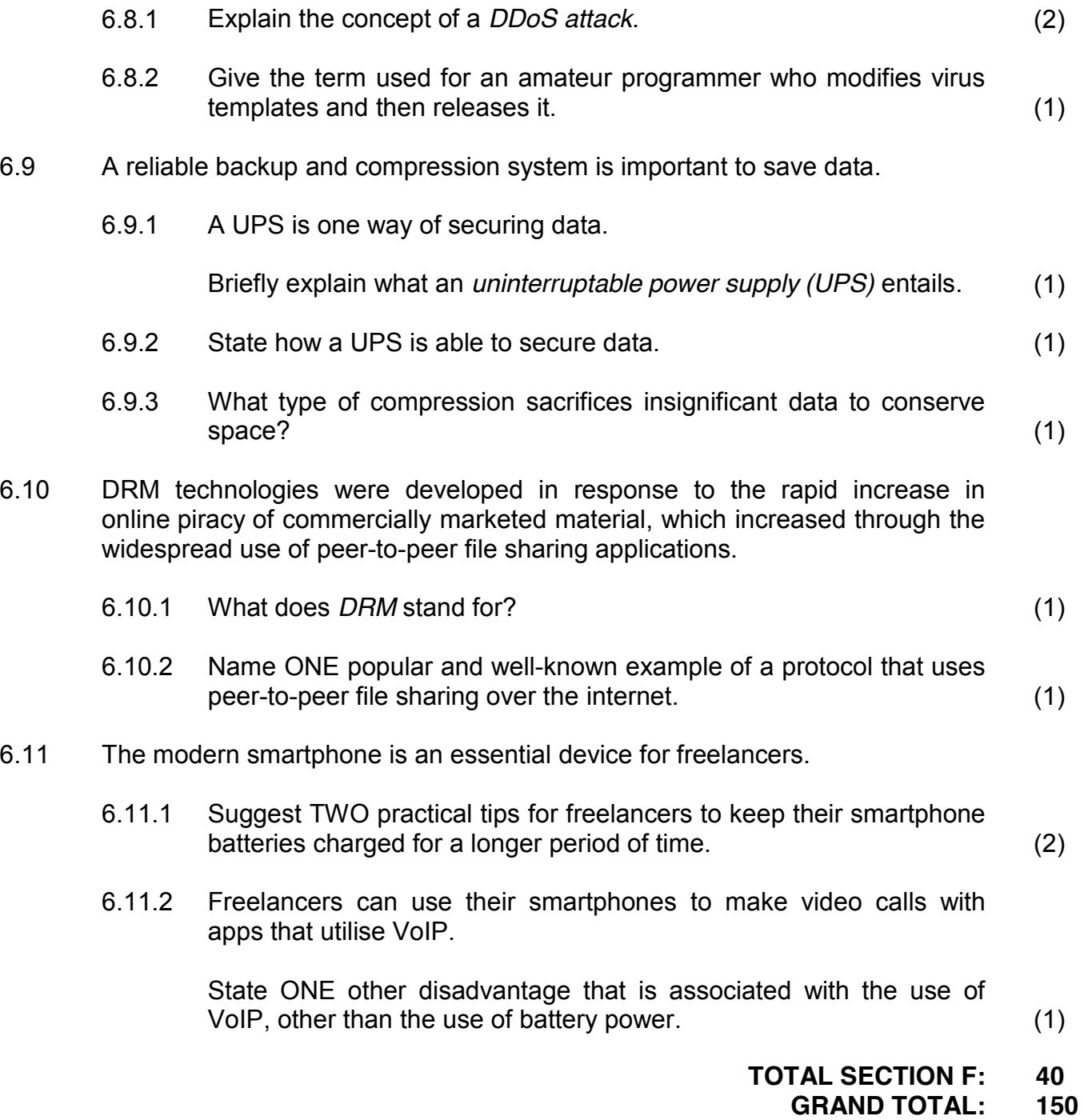

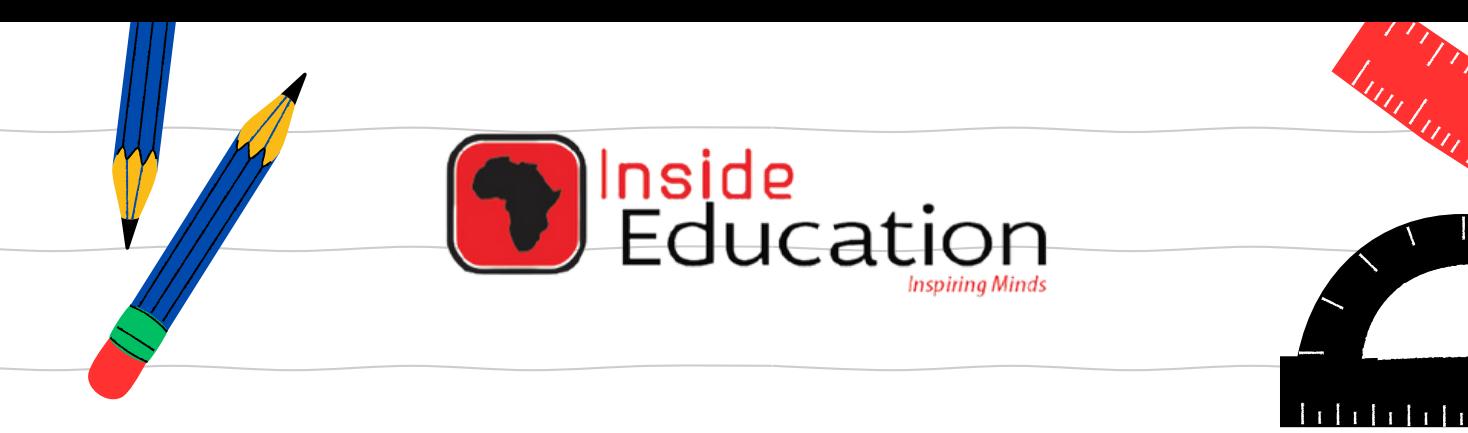

# **MATR IC EXAM R EVI S I ONS**

## INFORMATION TECHNOLOGY PAPER 2 **(2019)**

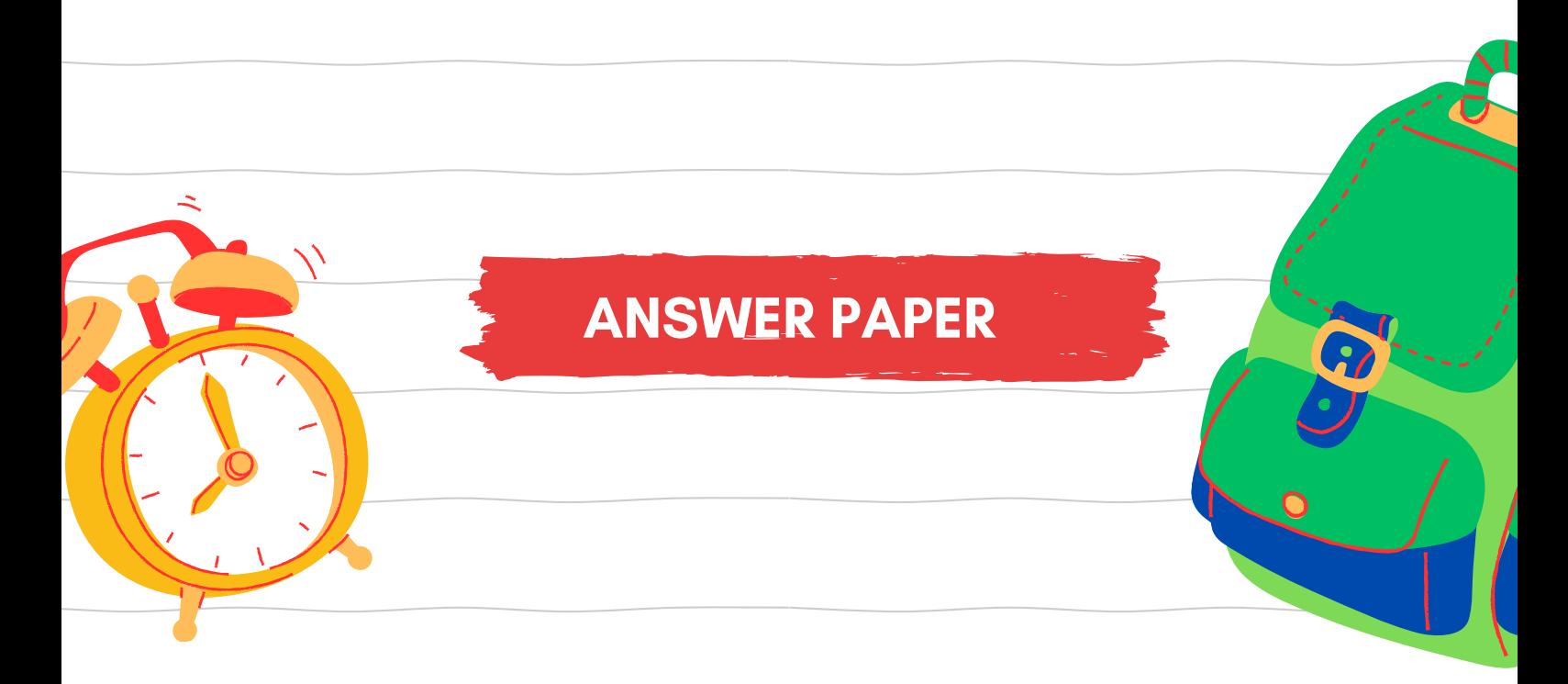

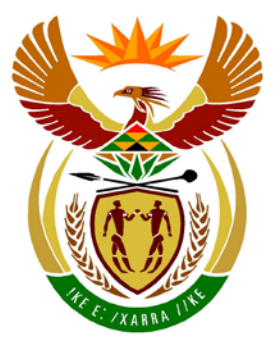

### basic education

Department: **Basic Education REPUBLIC OF SOUTH AFRICA** 

**NATIONAL SENIOR CERTIFICATE**

**GRADE 12**

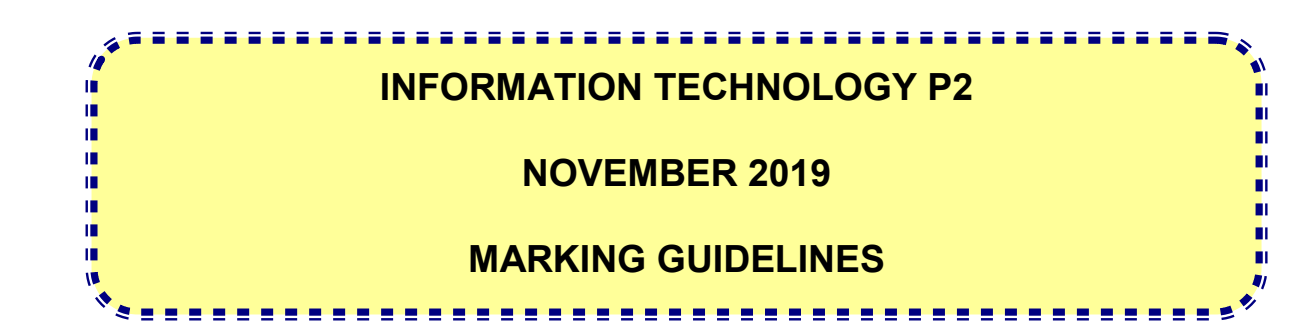

**MARKS: 150**

**These marking guidelines consist of 15 pages.**

Copyright reserved **Please** turn over

#### **SECTION A: SHORT QUESTIONS**

#### **QUESTION 1**

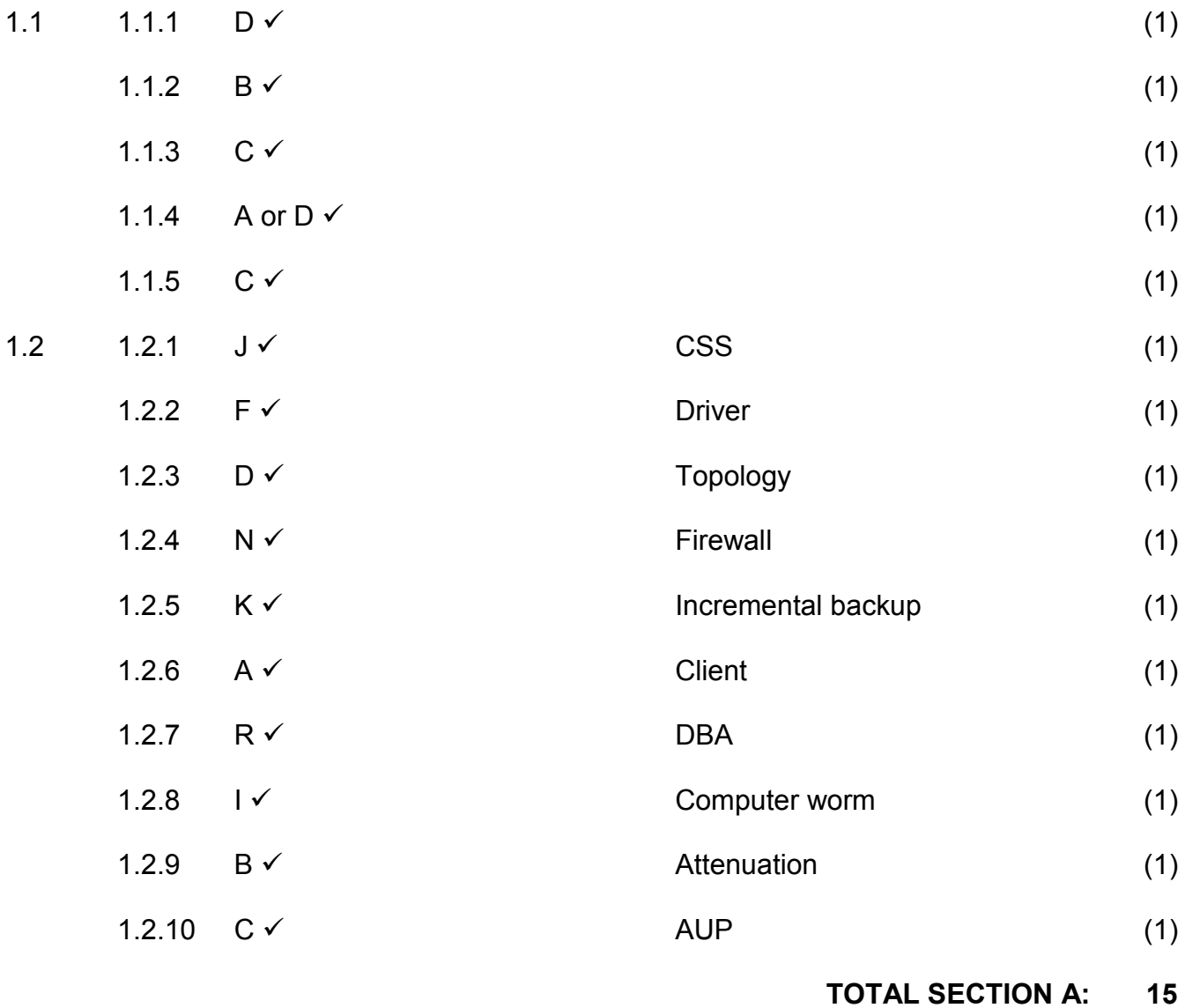

#### **SECTION B: SYSTEM TECHNOLOGIES**

#### **QUESTION 2**

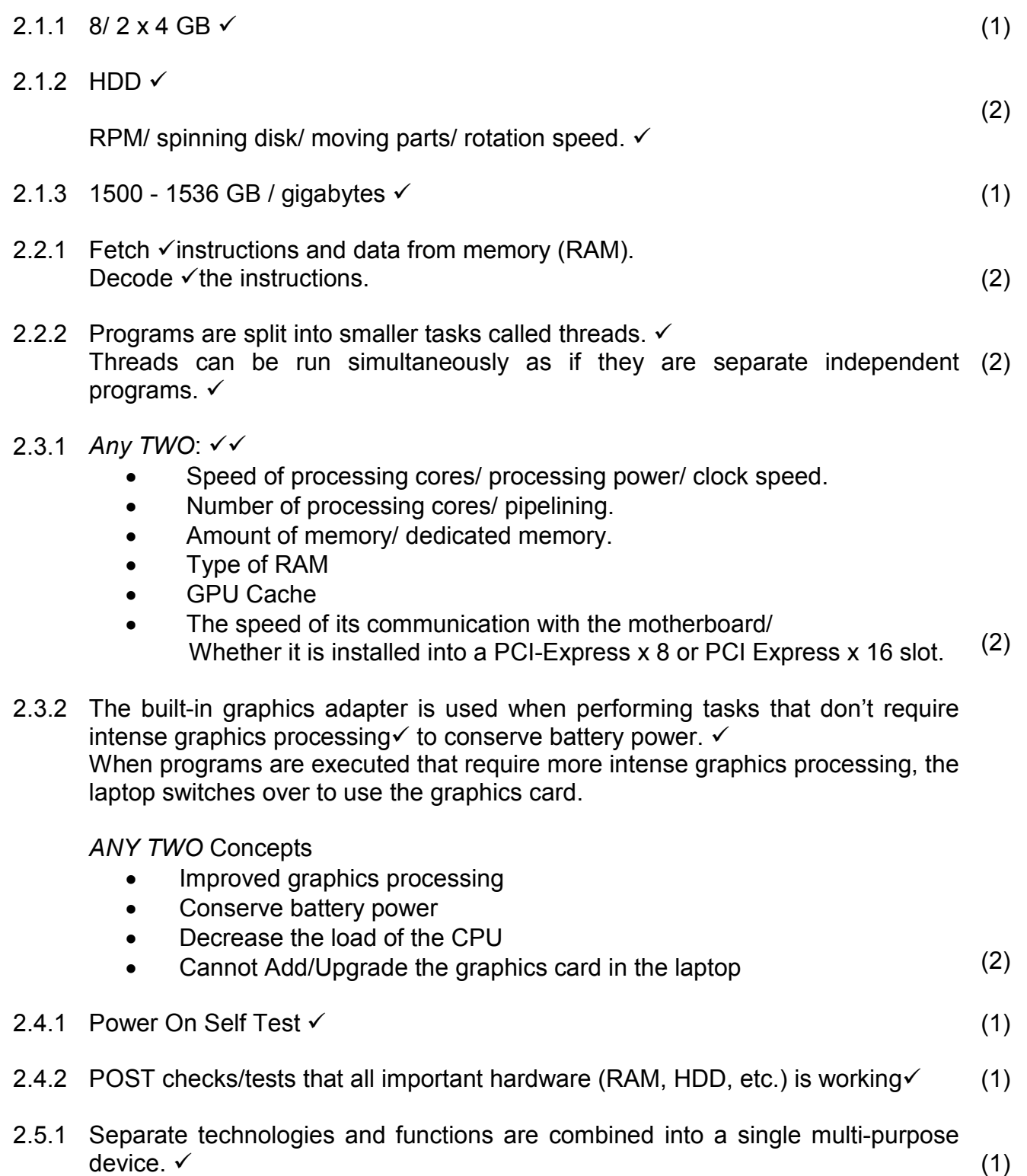

2.5.2 They can emulate/ test different smartphones/OS/platforms on a computer.  $\checkmark$  (1)

- 2.6 Any TWO:  $\checkmark$ 
	- Close unnecessary programs to free up memory.
	- Add more RAM to your computer.
	- Ensure that you run a 64-bit operating system. Otherwise you can't use more than 4 GB.
	- Replace with a faster storage (SSD). (2)
	- The use of the cloud/server for storage/processing
- 2.7.1 To connect/house the CPU.  $\checkmark$  (1)
- 2.7.2 Hardware can be added or removed while the computer is on.  $\checkmark$  (1)
- 2.8.1 Any TWO:  $\checkmark\checkmark$ 
	- Limited features / full version subject to time-limit.
	- License must be bought to use full version.
	- Available as a trial version/ try before buy

(2)

- 2.8.2 (a) A regular (usually monthly) subscription fee is paid to use the software/ rented software  $\checkmark$ (1)
	- (b) *Any ONE*:  $\checkmark$ 
		- User always gets the latest version of the software.
		- Only pay for what you use/ scalability of software
		- Processed in another place like cloud/ server/ another location
		- Saves storage space/ no need to install on hard drive
		- No need for backups
		- Accessibility on different devices/ locations (1)
	- 2.9 The scattering/ spreading of parts of a file  $\checkmark$  to several sectors on the disk which slows down the disk's data access speed.

(1)

#### **TOTAL SECTION B: 25**

#### **SECTION C: COMMUNICATION AND NETWORK TECHNOLOGIES**

#### **QUESTION 3**

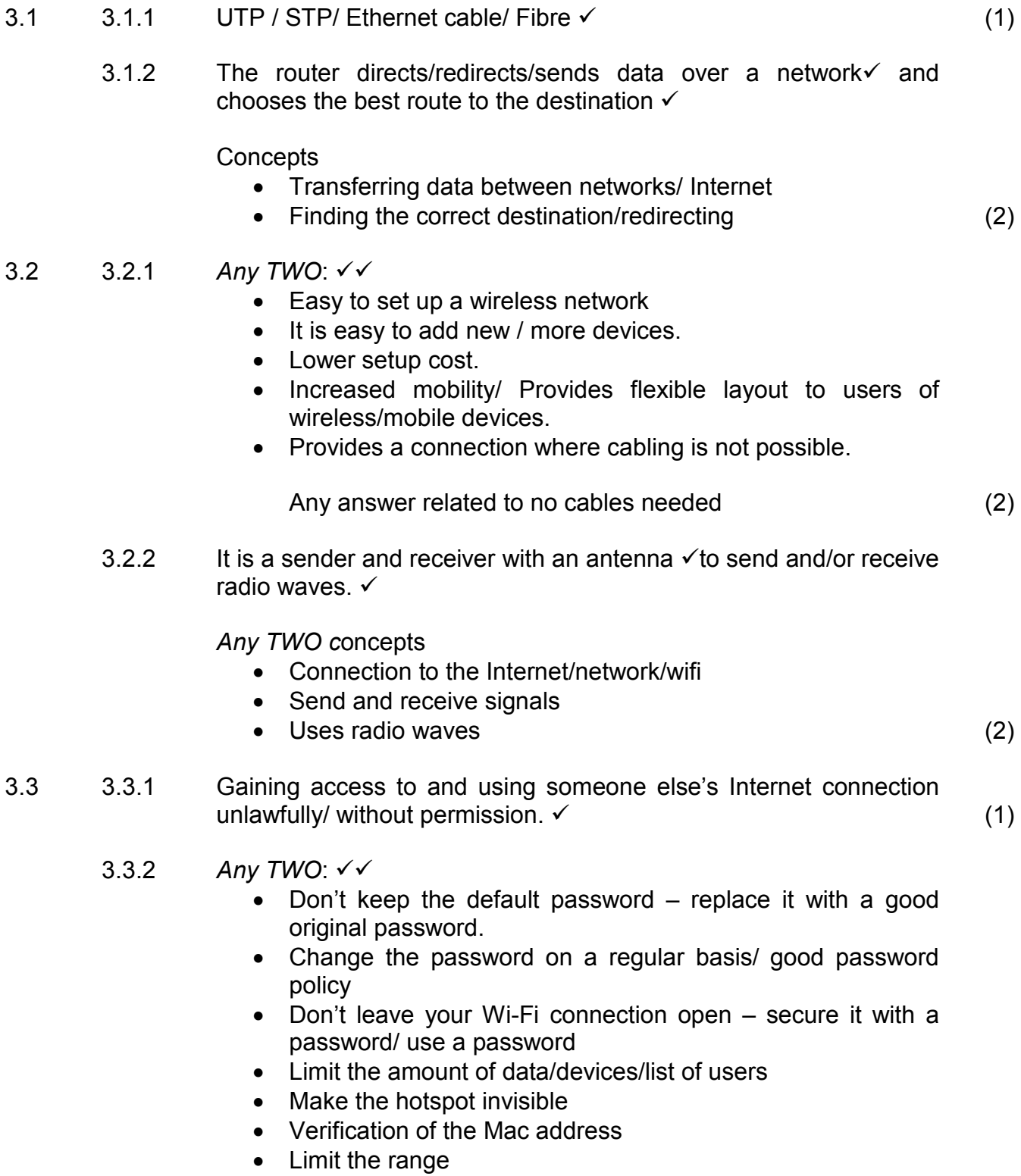

• Switch off when not in use (2)

3.4 3.4.1 The website uses the saved preferences of a user to generate the site/ It will differ for every user/ This personalizes the user experience of your business.  $\checkmark$ Interactivity $\checkmark$ Easy updates  $\checkmark$ Any 3 concepts • Personalisation/ Differs for all users • Generated on the server • Based on parameters • Interactivity  $\blacksquare$  Fasy to manage content  $(3)$ 

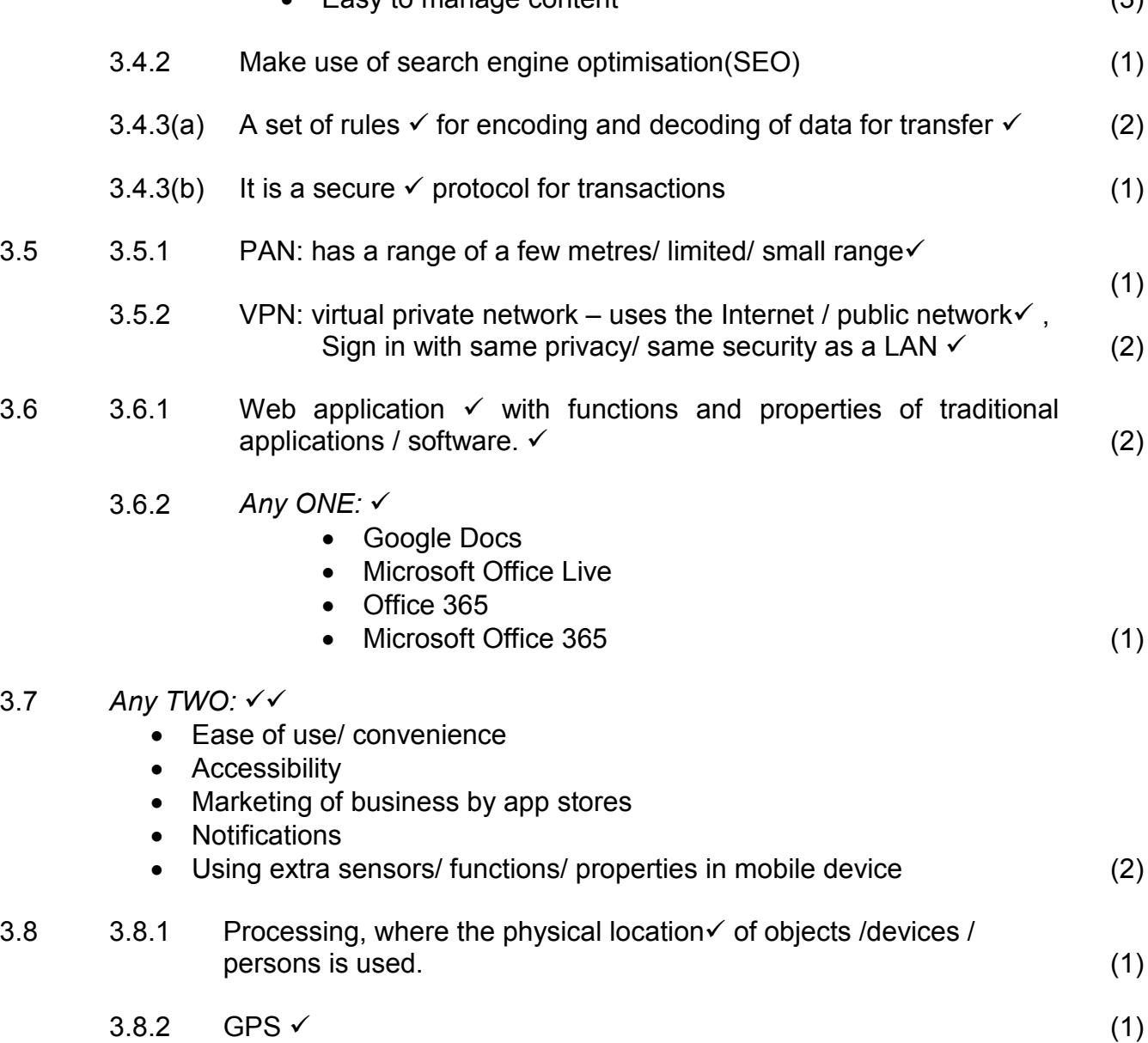

3.7 *Any TWO:* 99

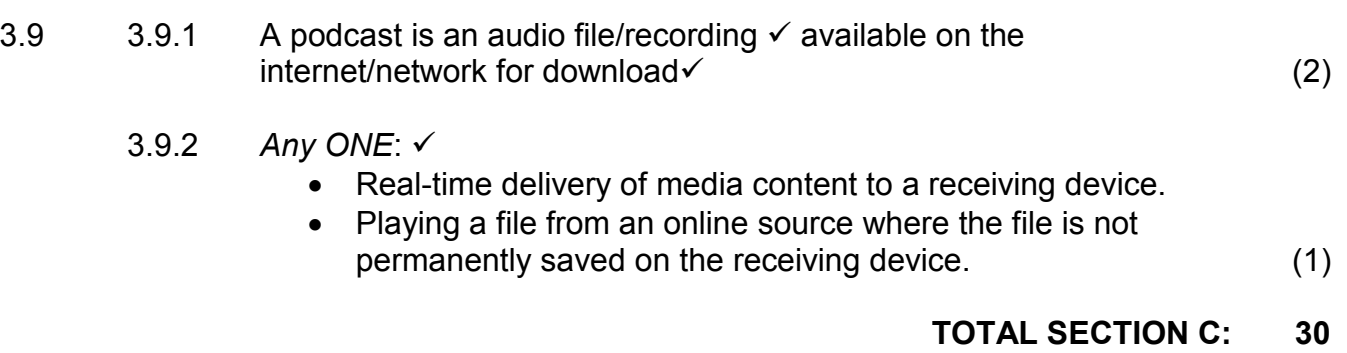

#### **SECTION D: DATA AND INFORMATION MANAGEMENT**

#### **QUESTION 4**

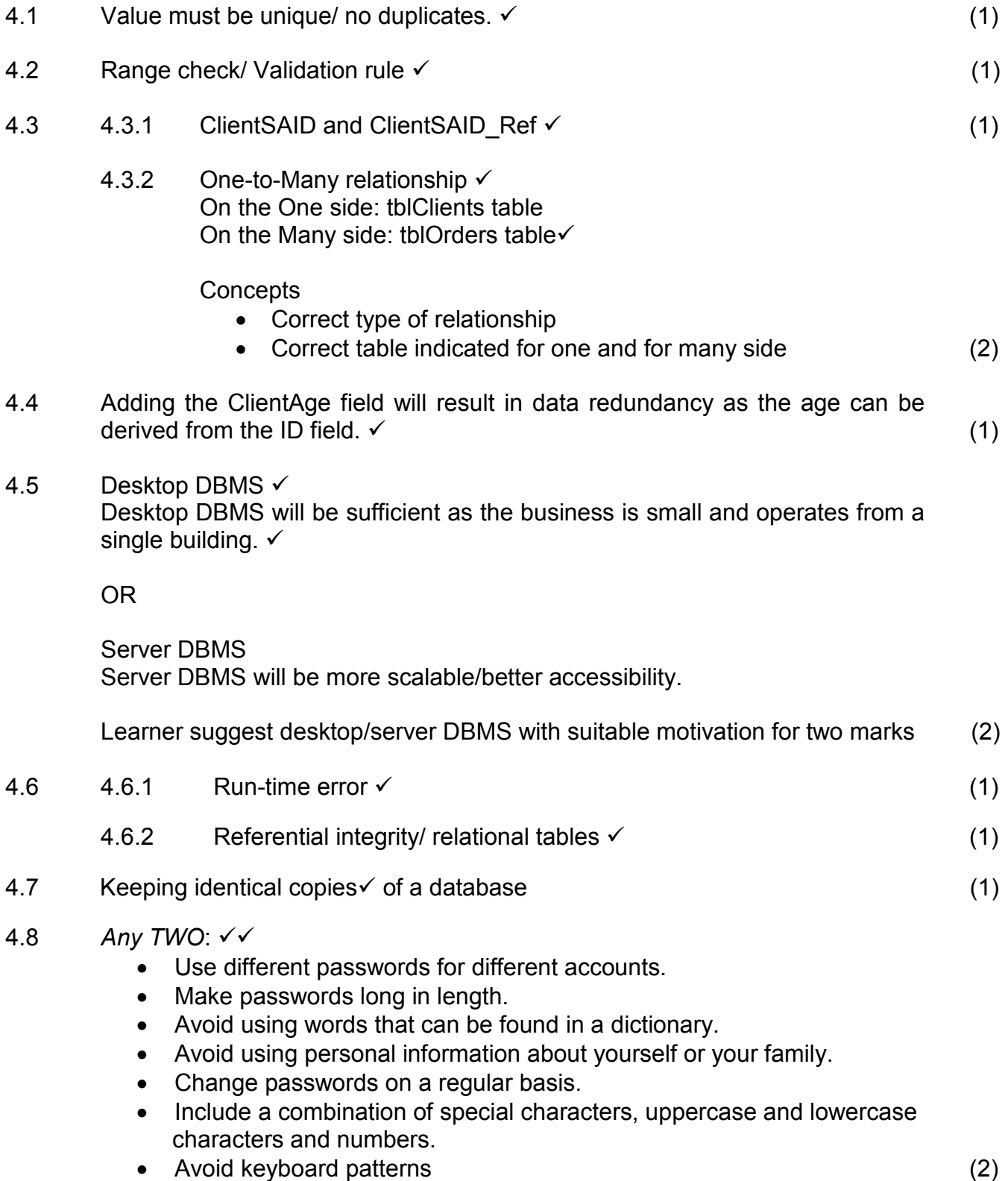

#### NSC – Marking Guidelines

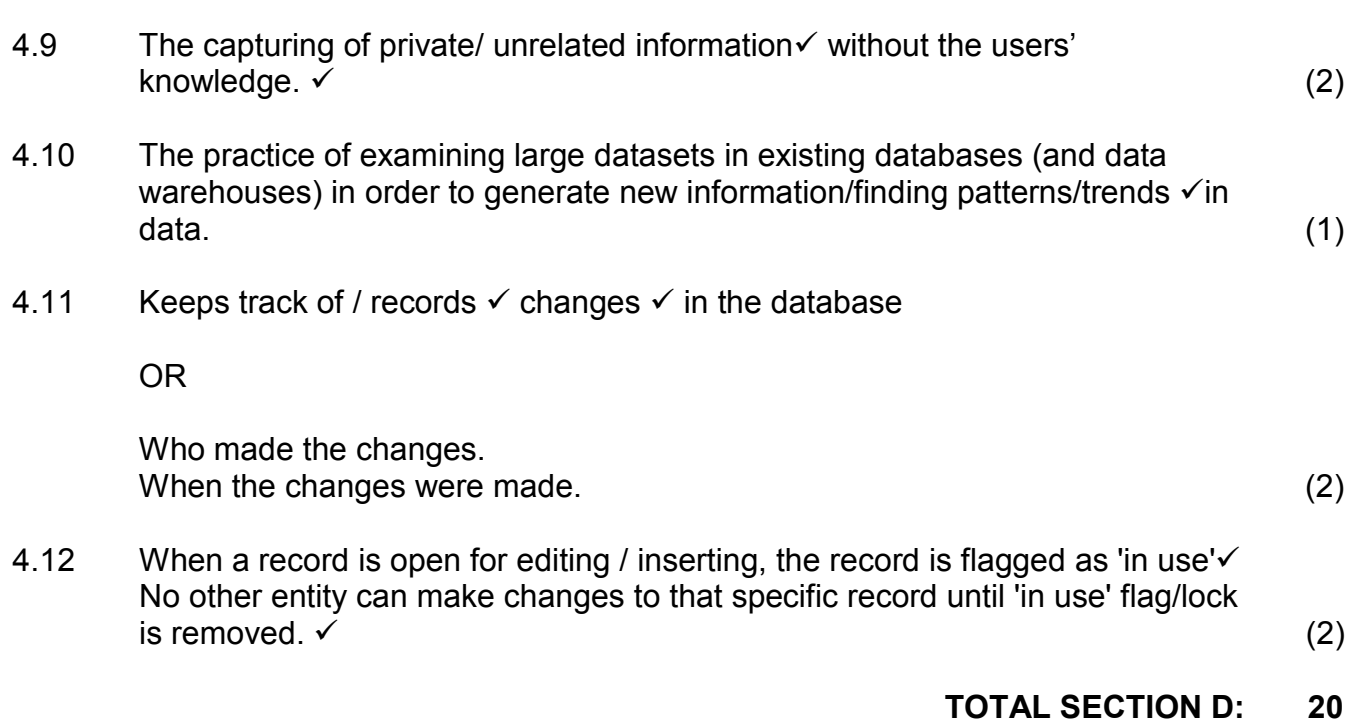

#### **SECTION E: SOLUTION DEVELOPMENT**

#### **QUESTION 5**

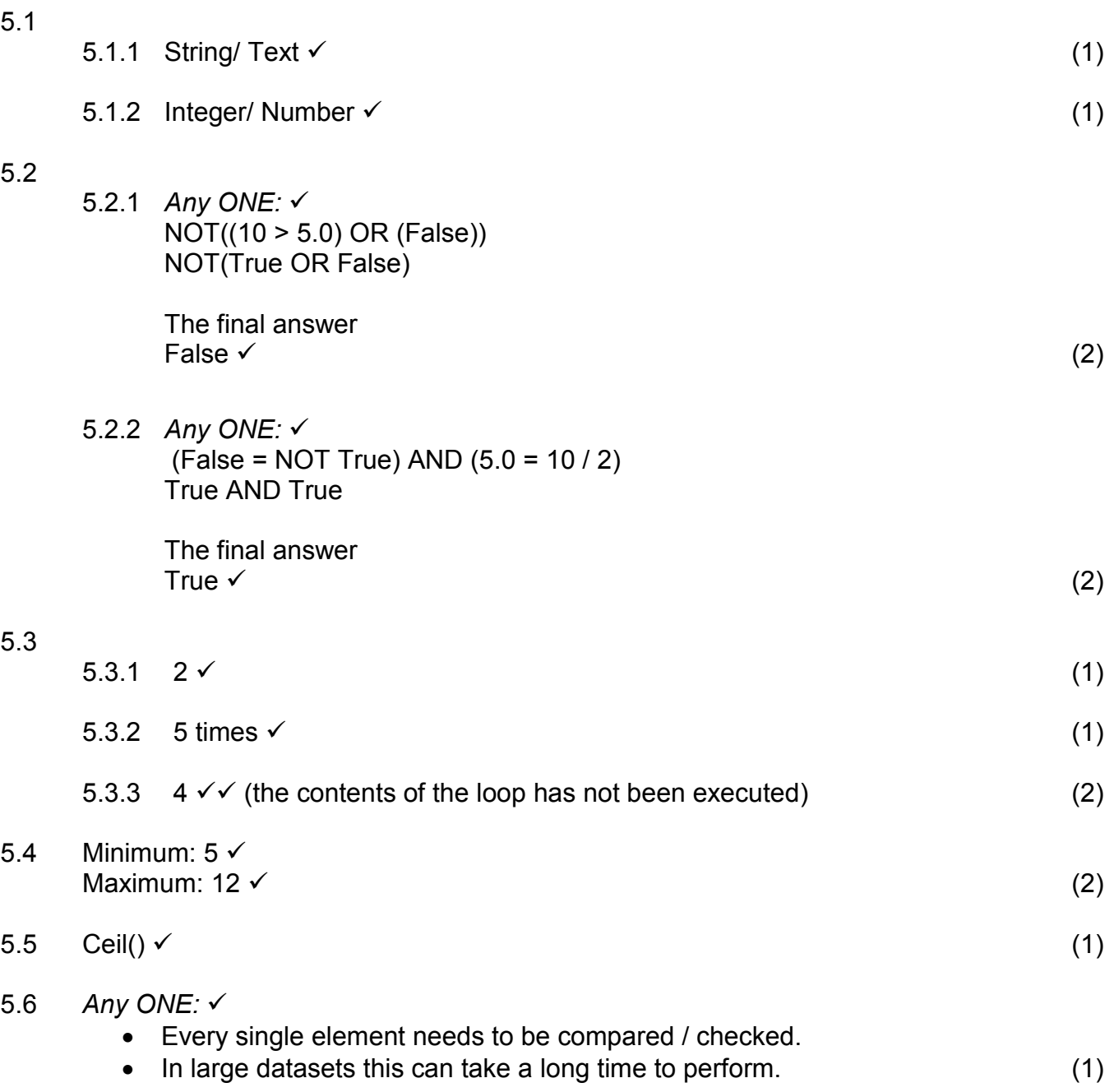

#### NSC – Marking Guidelines

5.7

```
2
sInput Å input
3 Loop i from 1 to length (sInput) √
4
5
6
7
8
Display 'Please enter a string of digits'
         sLine \leftarrow '' \checkmarkn \leftarrow sInput[i] \checkmarkLoop j from 1 to n \checkmarksLine \leftarrow sLine + '*' \checkmarkDisplay sLine \checkmark
```
**Concepts** 

Correct outer loop (1) Initialize output variable before inner loop (1) Inner loop (1) from 1 to character at outer loop position (1) Add '\*' to output variable (1) in inner loop Display output variable (1)

#### (6) **TOTAL SECTION E: 20**

#### **SECTION F: INTEGRATED SCENARIO**

#### **QUESTION 6**

6.2

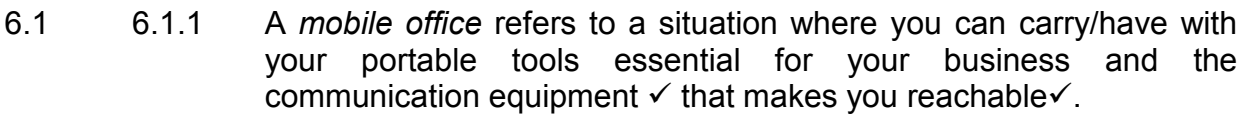

#### **Concepts**

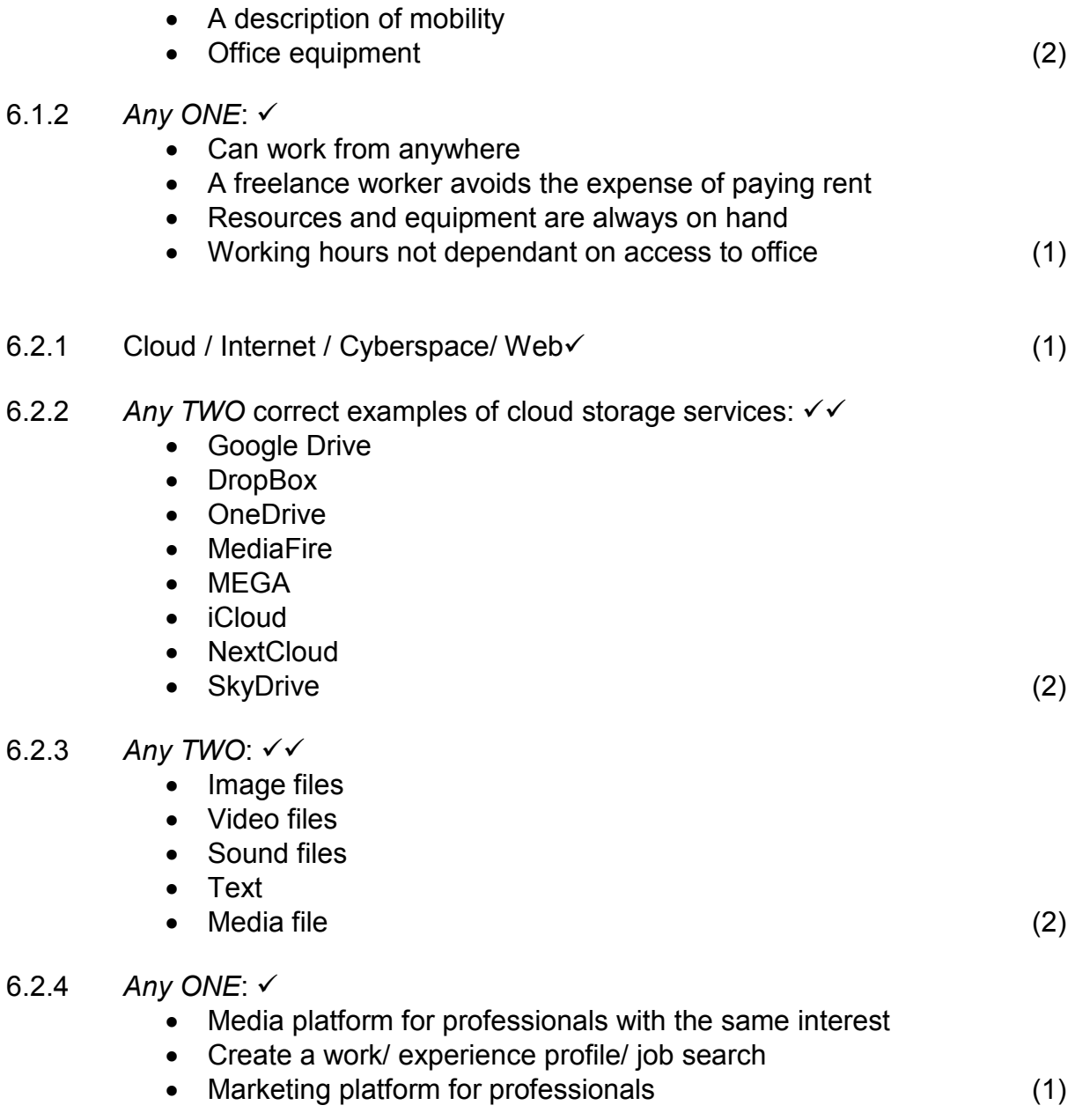

#### NSC – Marking Guidelines

#### 6.2.5 *Any TWO:* √ <del>V</del>

- Do not provide personal/their details such as cell phone numbers or ID/ Do not provide passwords/Social engineering
- Enable privacy settings
- Disable share location settings/whereabouts
- Block unwanted users
- Disable cookies
- Limit third party applications
- Do not befriend strangers (2)
- 6.3 The process of getting two or more sets of data across multiple devices/ locations  $\checkmark$  updated with the latest/same versions  $\checkmark$  of the data. (2)

#### 6.4

- 6.4.1 *Any TWO:* √ <del>V</del>
	- Easy to upgrade outdated hardware.
	- Easy to repair/replace broken/defective hardware.
	- Allows for customisation (2)
- 6.4.2 *Any ONE:* 9
	- Webcam/ camera/ smartphone
	- Speakers/ ear phone/ head phone
	- Microphone
	- Wireless headset (1)

#### 6.5

6.5.1 Distributed computing is a system whereby the resources of different computers are shared/combined $\checkmark$  and used at the same time to solve a single problem $\checkmark$ .

#### **Concepts**

- More than one computer
- Perform a specific/one task (2)
- 6.5.2 By downloading and installing software on their computers $\checkmark$ , which will automatically start working on the project when their computers are idle $\checkmark$

*Any TWO concepts*√

- Give permission for the use of your computer
- Provide/ share processing power
- Computer is idle/ not in use
- Install the appropriate software on their computers (2)

#### 6.6

- $6.6.1$  Artificial Intelligence  $\checkmark$  (1)
- 6.6.2 Since the developer makes use of a knowledge base  $\checkmark$  there are a fixed number/possible outcomes/answers  $\checkmark$  for each question or criterion.

(2)

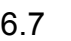

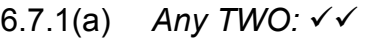

- Anti-malware products/ Antivirus
- Operating system/ System software
- Firewall
- Firmware/ BIOS
- Web browser
- Product specific updates (2)
- 6.7.1(b) Anti-malware/ Antivirus products: to allow for newer forms of malware to be detected  $\checkmark$ All other software: malware exploits bugs or weaknesses in the security of software.  $\checkmark$  (2)
- 6.7.2 Malware that locks or encrypts data/devices  $\checkmark$  until a ransom is paid√.

**Concepts** 

- Malware makes data/devices unavailable / unreadable.
- Ransom/Money must be paid to make data accessible again or decrypt data. (2)

#### 6.8

- 6.8.1 An attack that makes a web site unavailable  $\checkmark$  by using thousands of computers/botnet to request data from the site at the same time/ overloading the system.  $\checkmark$  (2)
- $6.8.2$  Script kiddie  $\checkmark$  (1)

#### 6.9

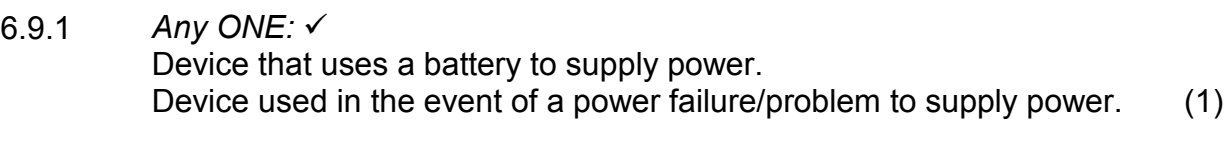

#### 6.9.2 *Any ONE:* ✓

- Helps to protect the computer/storage devices against power surges and spikes.
- Keeps the computer on to allow the user to save data/ shut down the computer. (1)
- $6.9.3$  Lossy  $\checkmark$  (1)

6.10 6.10.1 Digital rights management  $(1)$ 6.10.2 *Any ONE*: √ • BitTorrent/ Torrent/ UTorrent • FTP  $(1)$ 6.11 6.11.1 Any TWO:  $\checkmark\checkmark$ • Turn off radio wave transferring and receiving devices such as Bluetooth, GPS, Wi-Fi, etc. • Turn on battery-saving mode. • Disable sync functionalities. • Limit background activity. • Close open apps not in use (multitasking). • Turn down screen brightness. • Avoid playing media or video games on smartphones, as it drains battery rapidly. • Carry a battery pack. (2) 6.11.2 *Any ONE*: √ • An Internet connection is required. • Both users need to utilise the same software in order to communicate using VoIP. • Credits need to be purchased in order to call telephones that are not on the Internet. • VoIP can transfer a lot of data, especially for video calls, which can make it expensive or use up data caps quickly.

• Call quality is easily negatively affected due to slow or poor quality Internet connections. (1)

#### **TOTAL SECTION F: 40**

#### **GRAND TOTAL: 150**

Copyright reserved